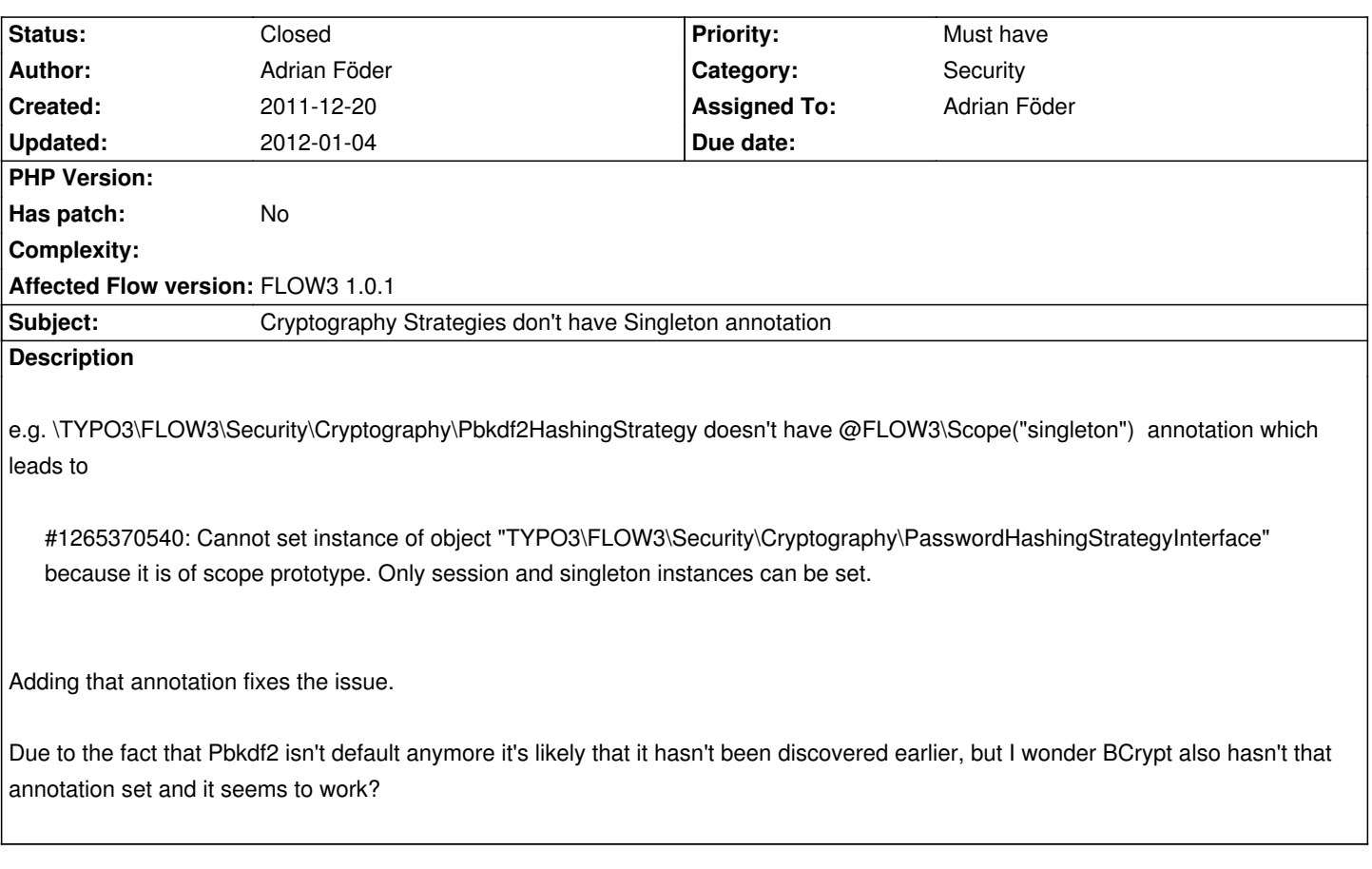

# **History**

# **#1 - 2011-12-20 15:55 - Gerrit Code Review**

*- Status changed from New to Under Review*

Patch set 1 for branch **master** has been pushed to the review server. It is available at http://review.typo3.org/7436

# **#2 - 2011-12-21 [11:47 - Adrian Föder](http://review.typo3.org/7436)**

add. information:

Objects.yaml is set to

TYPO3\FLOW3\Security\Cryptography\PasswordHashingStrategyInterface: className: TYPO3\FLOW3\Security\Cryptography\Pbkdf2HashingStrategy

## **#3 - 2011-12-21 12:12 - Karsten Dambekalns**

Ok, what you want to do is set the default hashing strategy. But your approach is wrong. Change the default instead in Settings.yaml:

TYPO3:

FLOW3:

security:

cryptography:

default: pbkdf2

The fact that the strategies miss the singleton scope annotation is something that is still a valid issue, though.

## **#4 - 2011-12-21 12:15 - Adrian Föder**

ah, ok, thanks a lot... That's funny because my "solution" also works... but thanks; I'll change it.

Do you need further information regarding the scope annotation?

## **#5 - 2011-12-21 12:18 - Karsten Dambekalns**

*- Target version set to 1.0.2*

*- Affected Flow version changed from Git master to FLOW3 1.0.1*

### **#6 - 2011-12-21 12:22 - Gerrit Code Review**

Patch set 2 for branch **master** has been pushed to the review server. It is available at http://review.typo3.org/7436

#### **#7 - 2011-12-22 [08:51 - Karsten Dambekal](http://review.typo3.org/7436)ns**

*- Target version changed from 1.0.2 to 1.0.3*

#### **#8 - 2011-12-28 09:05 - Sebastian Kurfuerst**

Karsten Dambekalns wrote:

*Ok, what you want to do is set the default hashing strategy. But your approach is wrong. Change the default instead in Settings.yaml: [...]*

*The fact that the strategies miss the singleton scope annotation is something that is still a valid issue, though.*

Hey Karsten,

can you point me to the place where this is evaluated? I just grepped the full FLOW3 source for "hashingStrategies", and did not find anything!

IMHO the strategies should be allowed to be prototypes...

Greets,

Sebastian

#### **#9 - 2012-01-02 13:56 - Christopher Hlubek**

This should work without changing the scope annotation since it is prototype by intent (to allow different configurations). The strategy interface should not be used directly as a singleton anymore (see HashService for example). If a direct access is needed use the specific strategy (which is still configured in Objects.yaml) or introduce a custom marker interface or factory.

#### **#10 - 2012-01-04 13:35 - Karsten Dambekalns**

# *- Status changed from Under Review to Closed*

*- % Done changed from 0 to 100*

# **#11 - 2012-01-04 13:35 - Karsten Dambekalns**

Sebastian Kurfuerst wrote:

*can you point me to the place where this is evaluated? I just grepped the full FLOW3 source for "hashingStrategies", and did not find anything!*

It is used in HashingService.